## **S7-1500PLC**

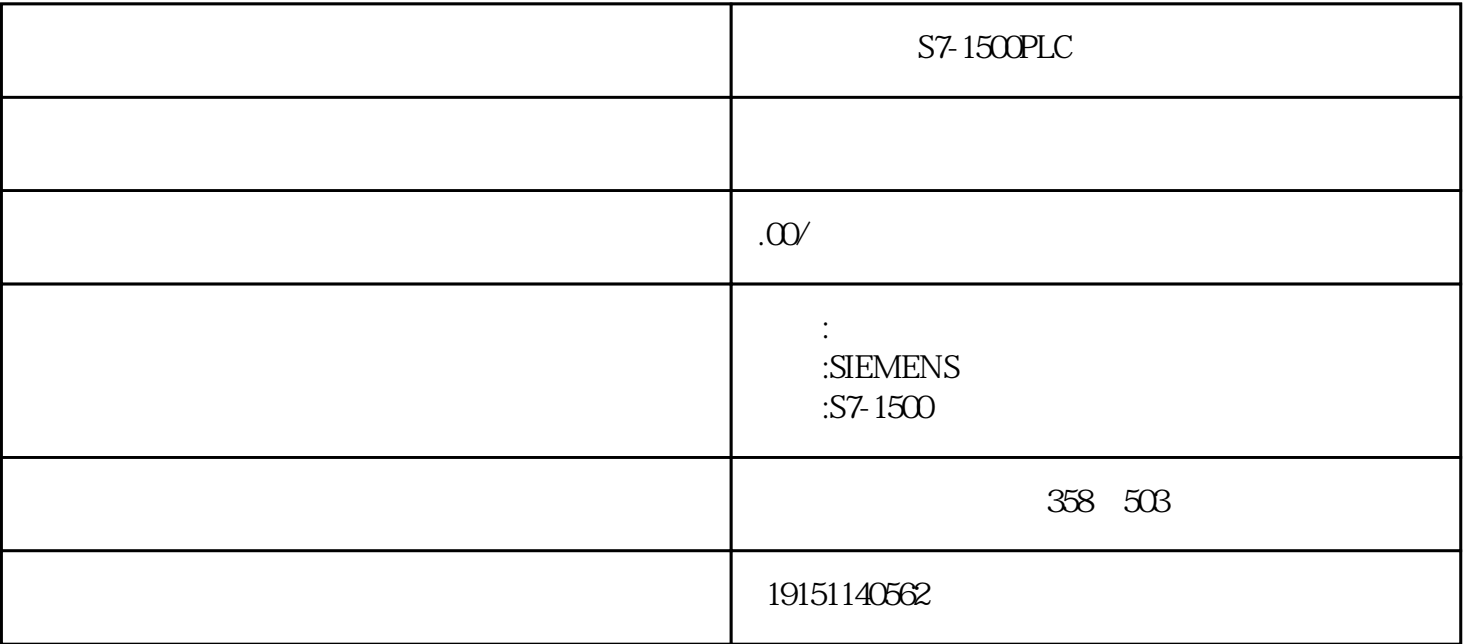

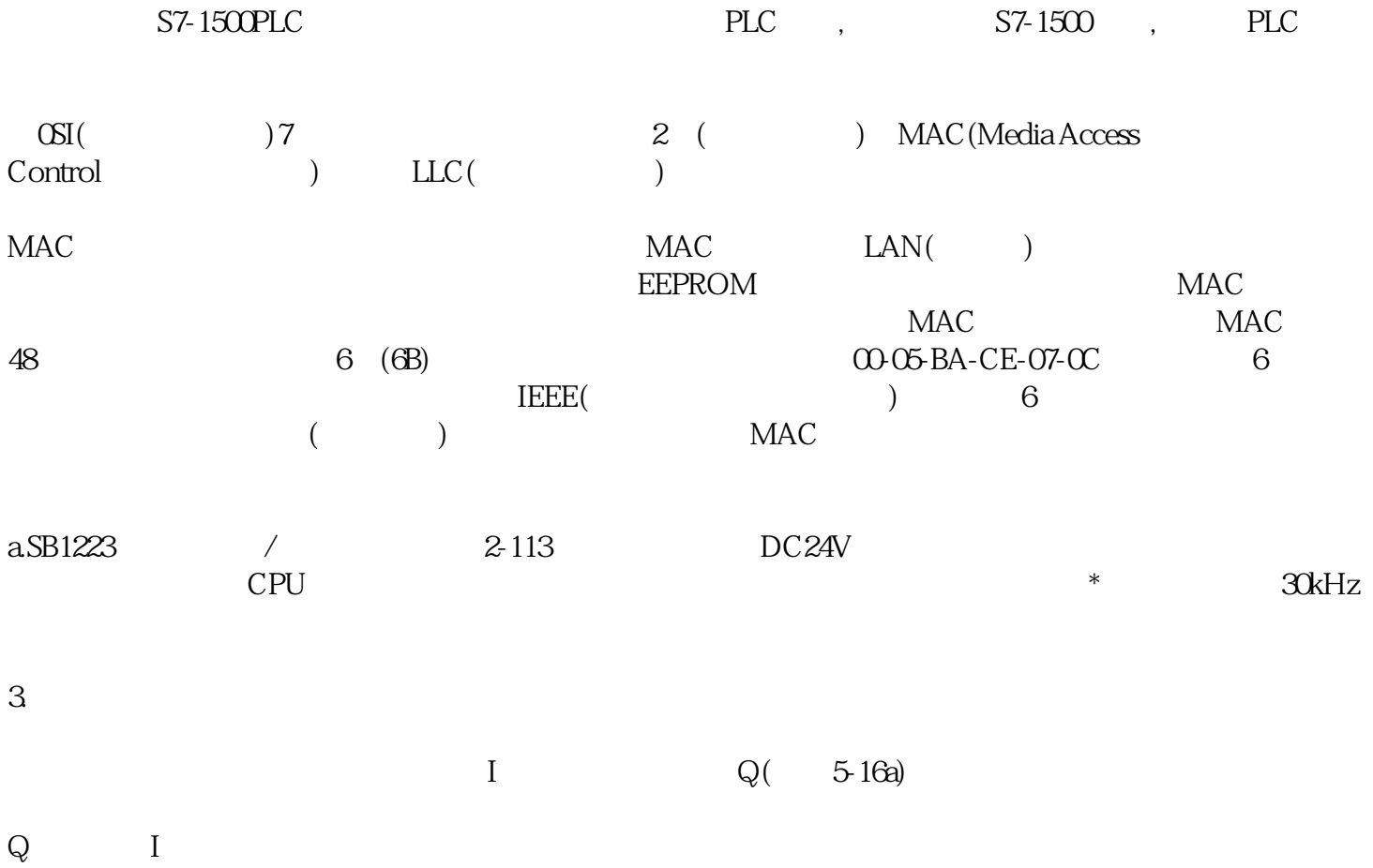

1.硬件组态

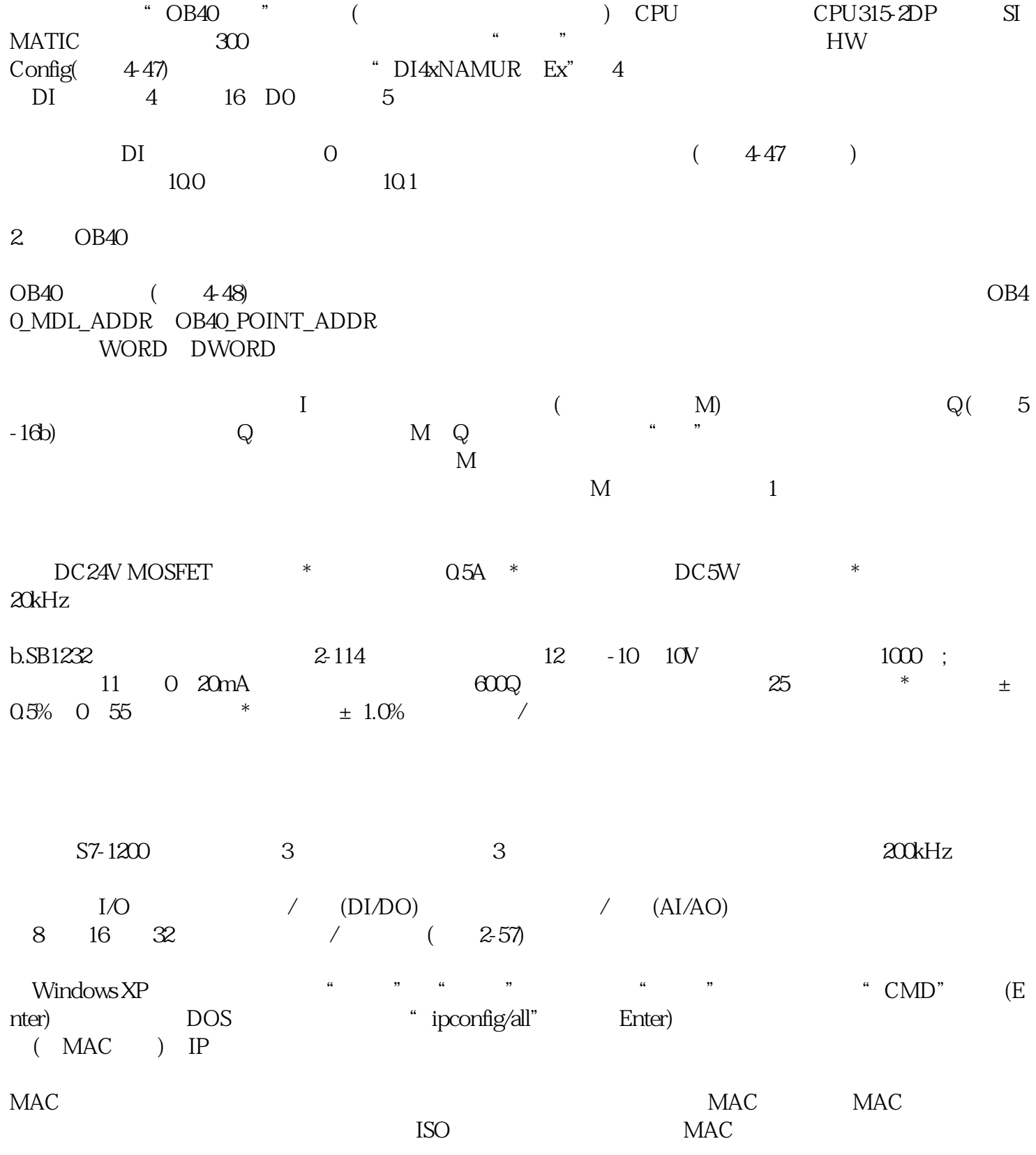